## Noise and correlation monitoring using LArNoiseMonToolBase

Endcap expert week 06 June 2006

#### M. Lefebvre University of Victoria

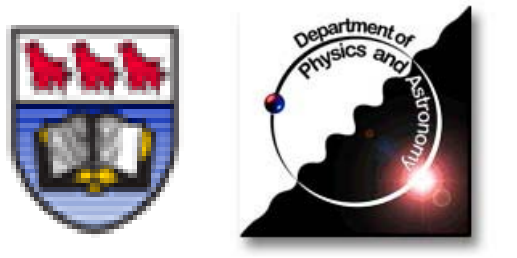

# tools and default jobOptions

- Two concrete implementations of LArNoiseMonToolBase
	- LArDigitNoiseMonTool
	- $\blacksquare$ LArRawChannelNoiseMonTool
	- $\blacksquare$ ■ channels which do not have a valid offlineID are not monitored
- LArDigitNoiseMonTool\_jobOptions.py
	- $\blacksquare$ monitor the adc value of time sample 0 of LArDigits
- LArRawChannelNoiseMonTool
	- **number 4 and 5 roading in the energy value of LArRawChannels**
- Default jobOptions allows the following monitoring:
	- Summary histo: cryostatEnd context FEB
		- status of noise performance, one entry per FEB
	- $\blacksquare$ FEB context channel mean (pedestal) for all febs, all gains
	- $\blacksquare$ FEB context channel rms (noise) for all febs, all gains
	- ٠ cryostatEnd context total/incoherent noise ratio (per FEB)
		- over all channels for each FEB

M. Lefebvre, 6 June 2006 Noise and correlation monitoring 2006 2

## summary histo

- summarizes noise performance, one entry per FEB
- for tags including LArMonTools-00-01-78
	- for each FEB, the average noise A is computed
	- **i** if at least one channel has noise N such that  $|1 N/A| > D$  then this FEB is flagged as NOT ok.
	- by default,  $D = 1$ .
	- this criterion works well for the EM (barrel and endcap), where the noise is rather uniform per FEB by design
	- **this criterion is not adequate for the HEC, where the noise varies** a lot in one FEB, again by design.

## summary histo (continued)

#### ■ for tags above and including LArMonTools-00-01-79

- $\blacksquare$ the same criterion is applied for the EM and FCal
- $\blacksquare$  for the HEC, the same criterion is applied **but per region per ieta within a FEB**
- this is well adapted to the HEC
	- the noise varies a lot per FEB and per region
	- at least 4 channels for a given (region, ieta) in each HEC FEB, corresponding to different iphi values
- this is NOT well adapted to the EM
	- often only 2 channels for a given (region, ieta) in a FEB
- by default,  $D = 0.5$ 
	- better that 1., as it allows to flag very low noise channels

## summary histo (continued)

example run 1078 (pedestal high gain, 1000 events)

**Service Service** 

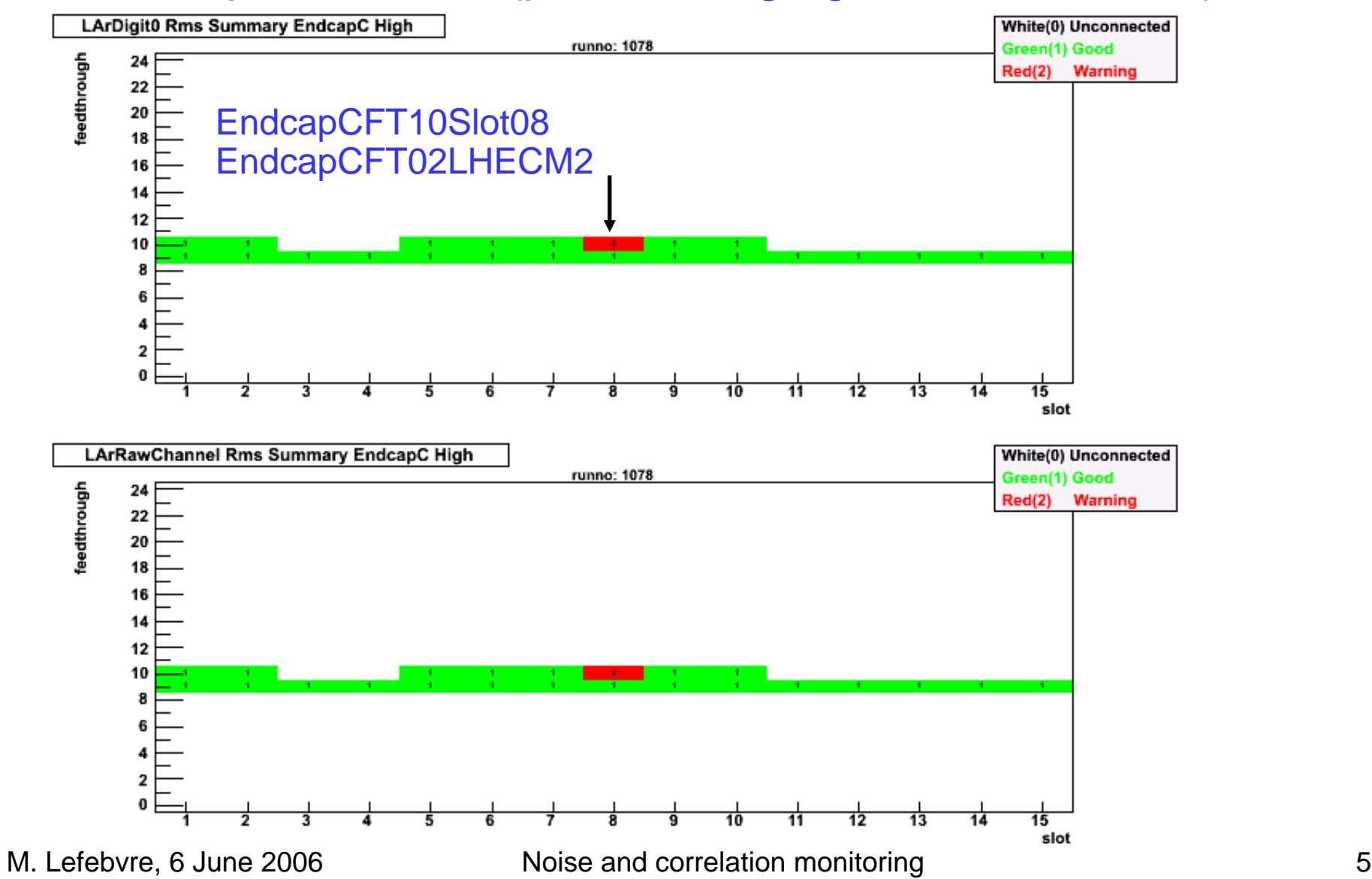

## pedestal and noise

#### ■ A closer look at the pedestal noise of the flagged FEB

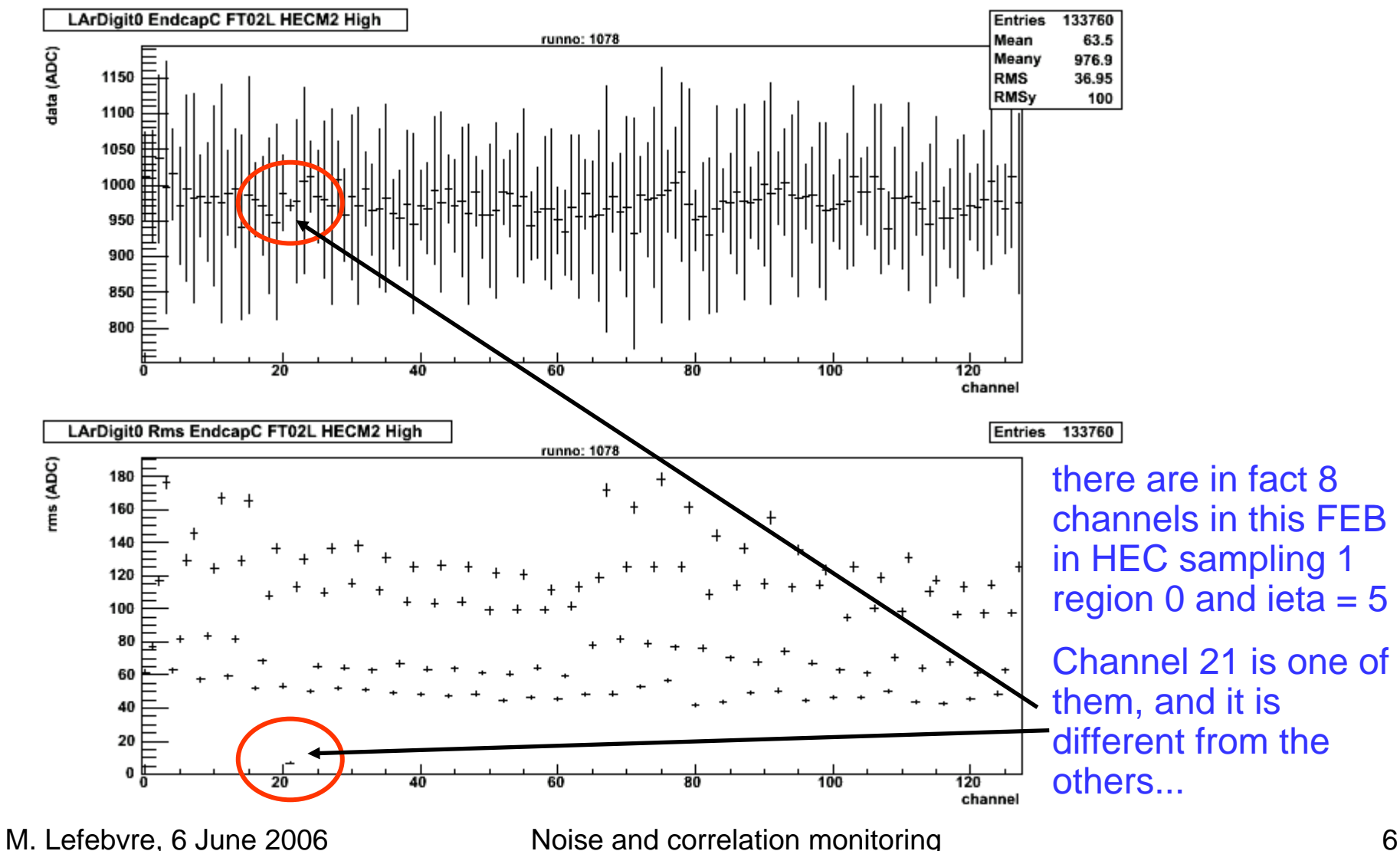

## pedestal and noise

#### pedestal and noise of a "good" FEB

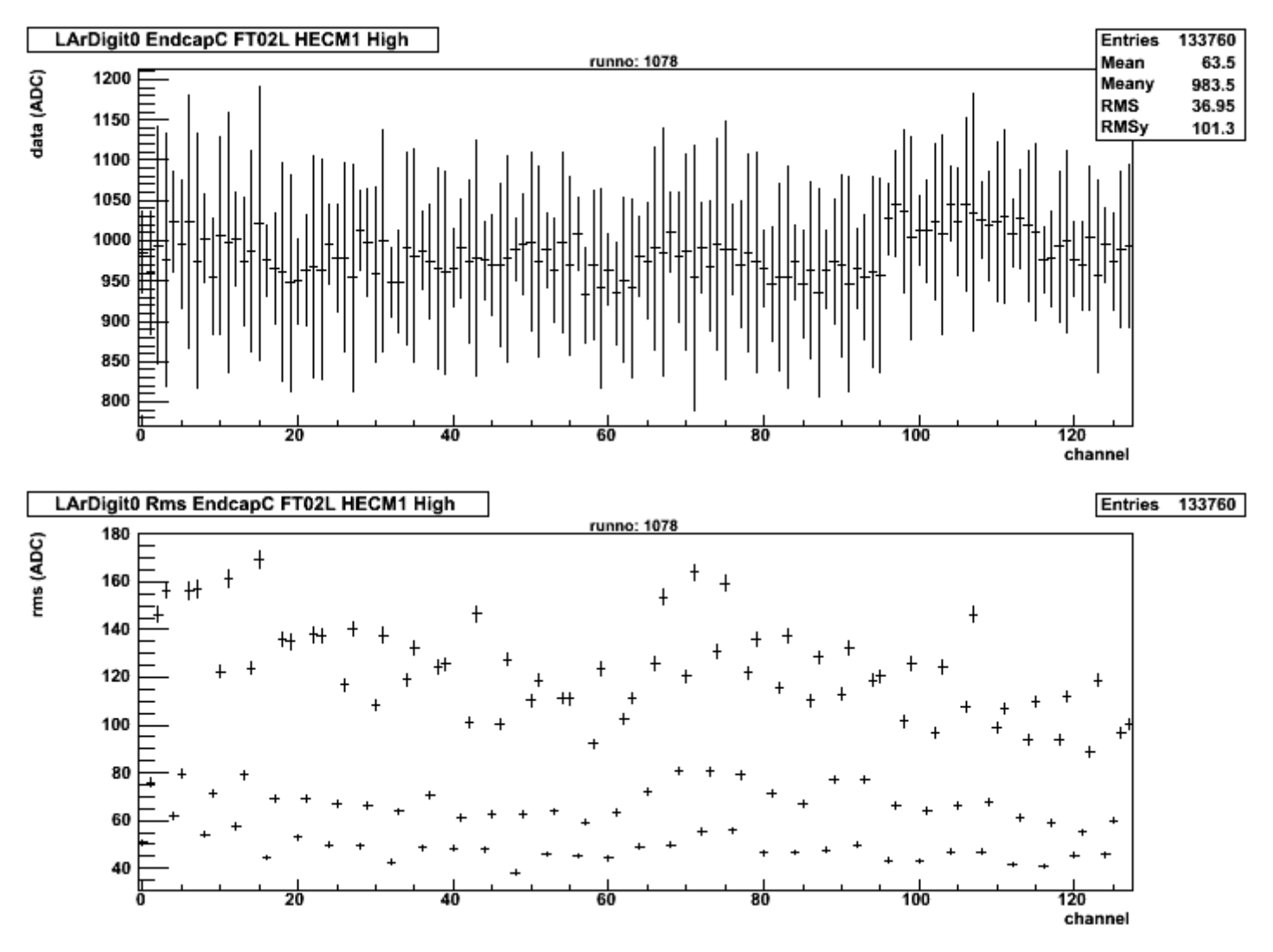

M. Lefebvre, 6 June 2006 Moise and correlation monitoring T

#### region context histograms pedestal and noise can also be monitored in region context

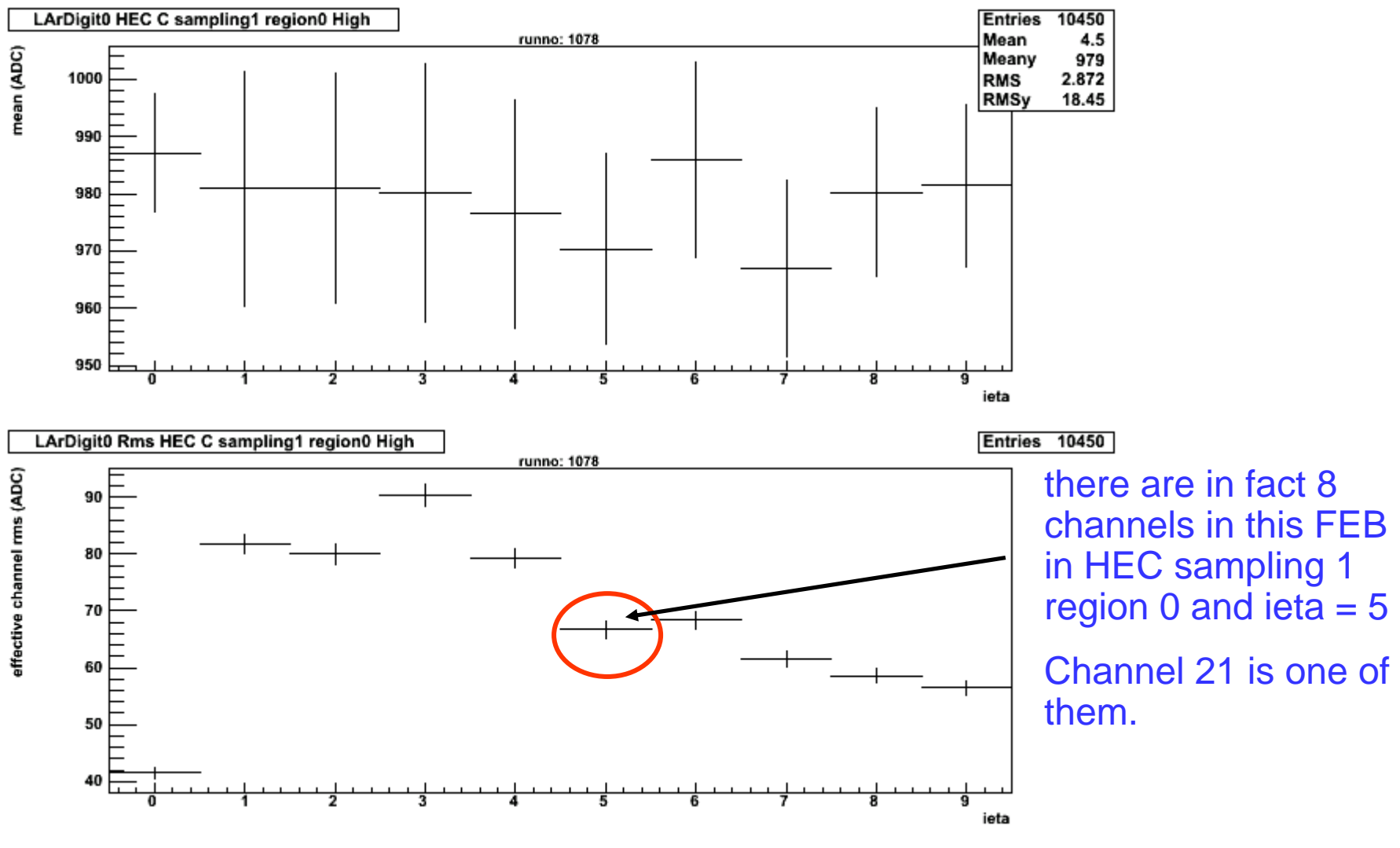

## channel data profile

channel 24

#### use the jobOption

- $\blacksquare$ febNamesForChannelHistos = ["EndcapCFT02LHECM2"]
- $\blacksquare$ and generate signal distribution for all channel is this feb
- $\blacksquare$ default is [] (no FEB enabled)

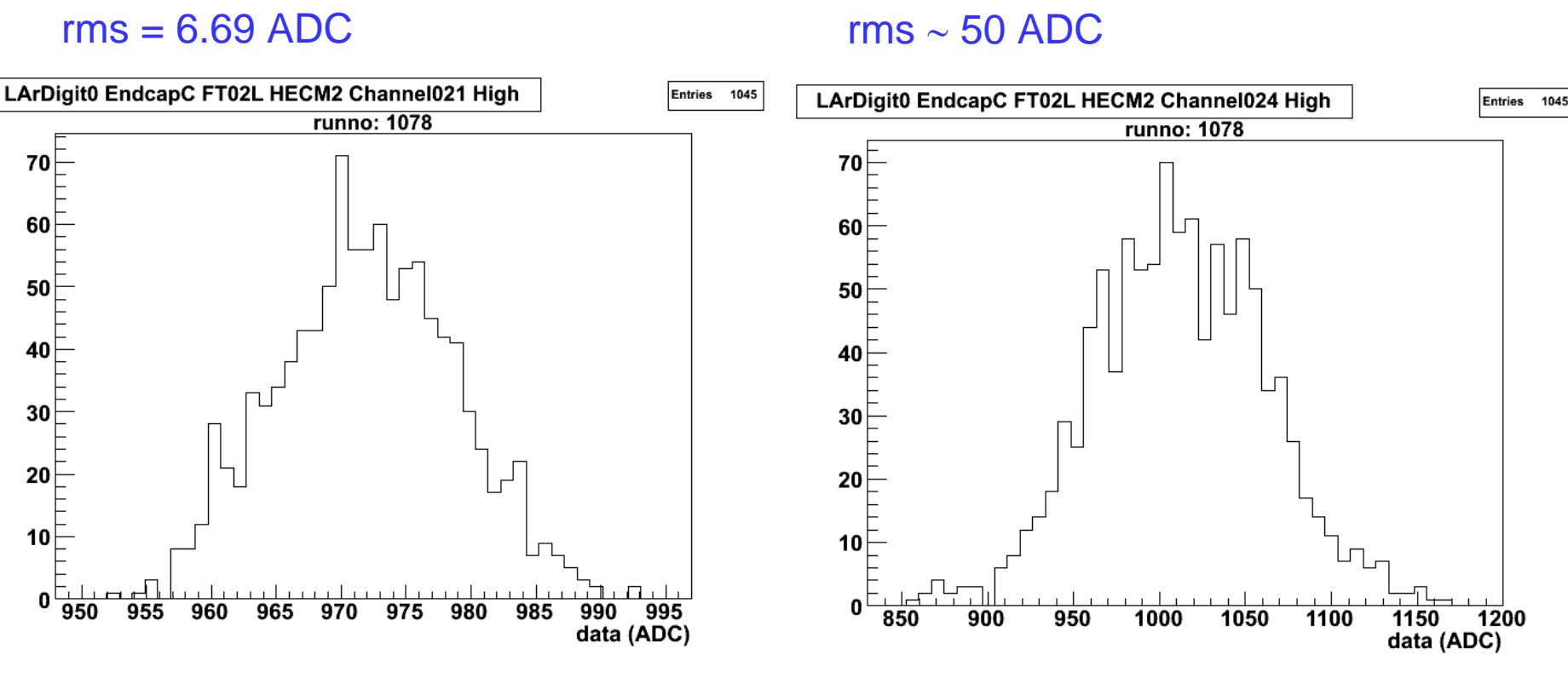

channel 21

## coherent noise summary

#### **Part produced by default jobOptions**

 $\blacksquare$  $\blacksquare$  R = total/incoherent noise ratio computed over all channels in a FEB

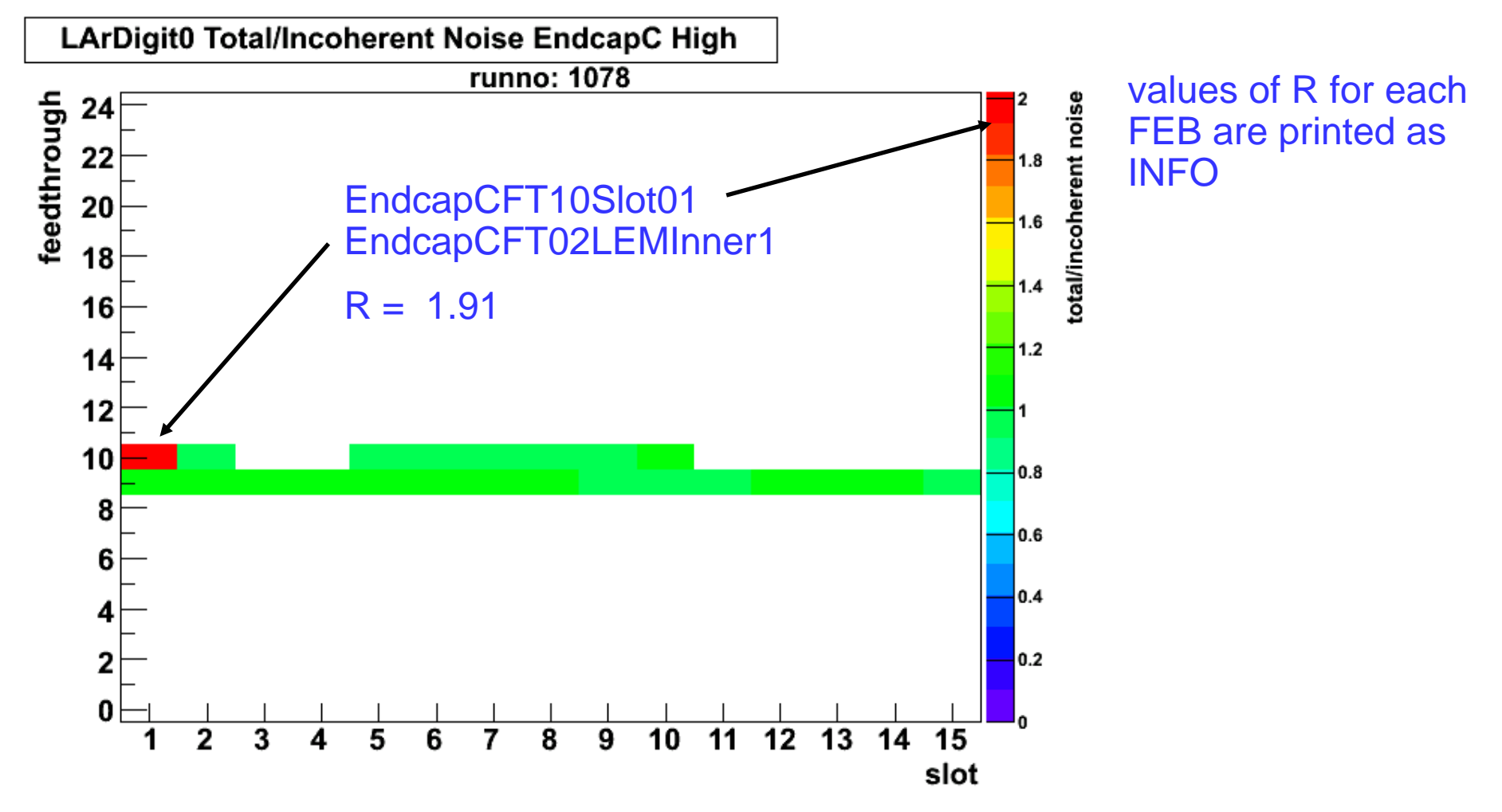

## coherent noise investigations: 1d histos

#### ■ use the jobOption

- $\blacksquare$ binWindowSizesForSums = [0,4,8]
- $\blacksquare$ monitorTotalNoise
- $\blacksquare$  obtain useful histograms sensitive to coherent noise
	- 0 means running sums from channel 0 to n
	- 4 means sums in sliding window from channel n-3 to n

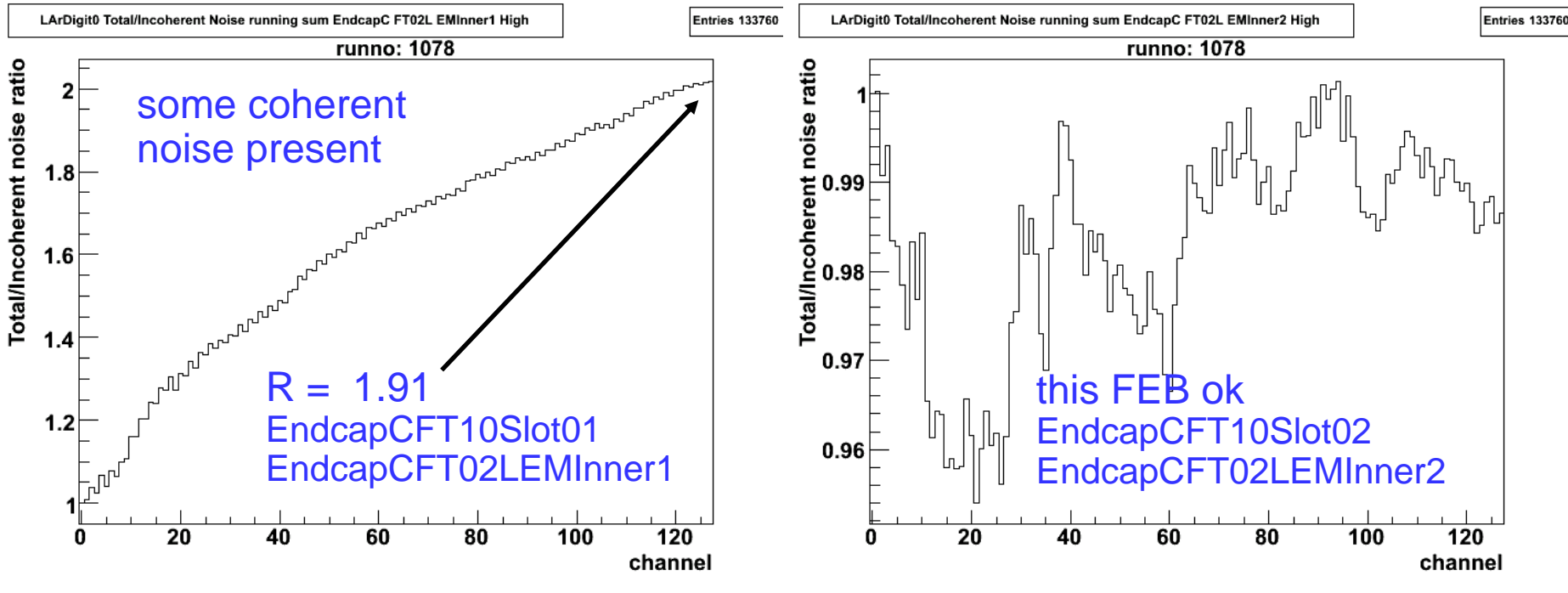

M. Lefebvre, 6 June 2006 Noise and correlation monitoring 11

## coherent noise investigations: 2d histos

#### ■ use the jobOption

- febNamesFor2dCorrCoef = ["EndcapCFT10Slot01"," EndcapCFT10Slot02"]
- groupSizes For2dCorrCoef = [1,4,8,16]
- $\blacksquare$  obtain 2d correlation coefficient matrices
	- 1 means 128 x 128 (for a FEB with 128 channels monitored)
	- $\blacksquare$ 4 means 32 x 32 (for a FEB with 128 channels monitored)
	- $\blacksquare$ ■ nice symmetric colour palette, thanks to Tayfun

## correlation coefficient matrices

#### $\blacksquare$  128 x 128 matrices

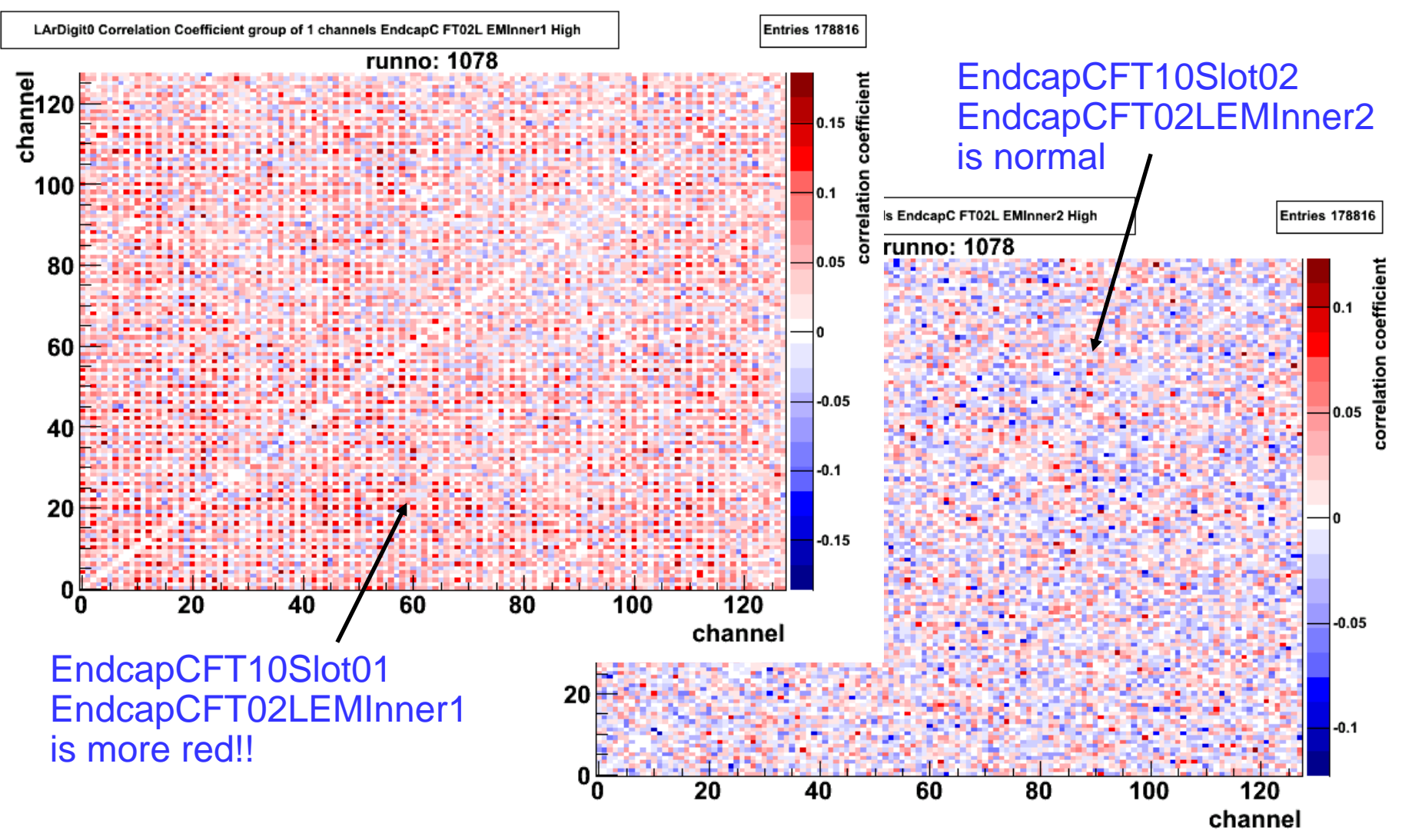

## correlation coefficient matrices

#### ■ 32 x 32 matrices (groups of 4 channels)

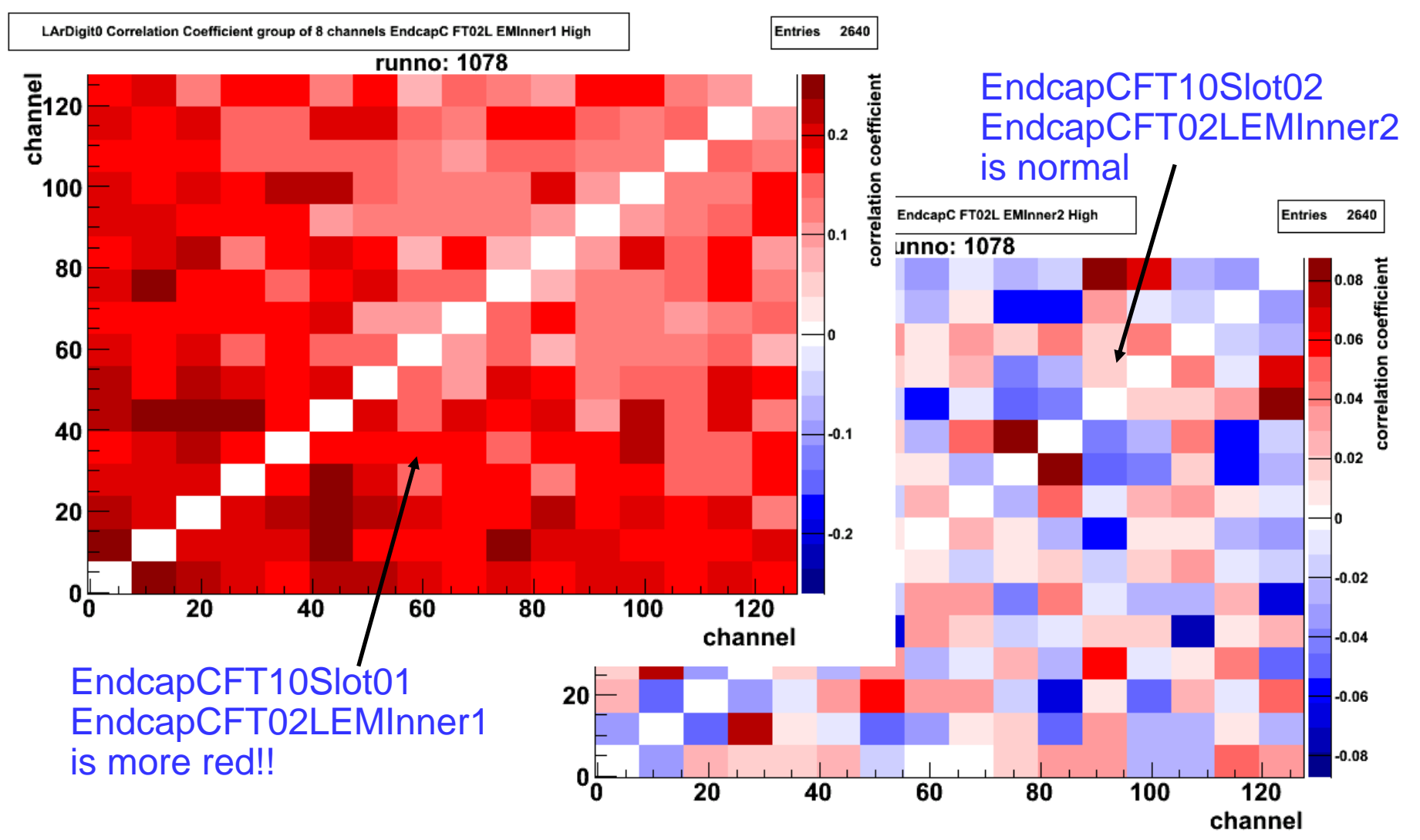

M. Lefebvre, 6 June 2006 Noise and correlation monitoring Number 2006 14

## barrel commissioning examples

#### Interesting features have been observed on barrel commissioning data run 3506 (2006/05/11)

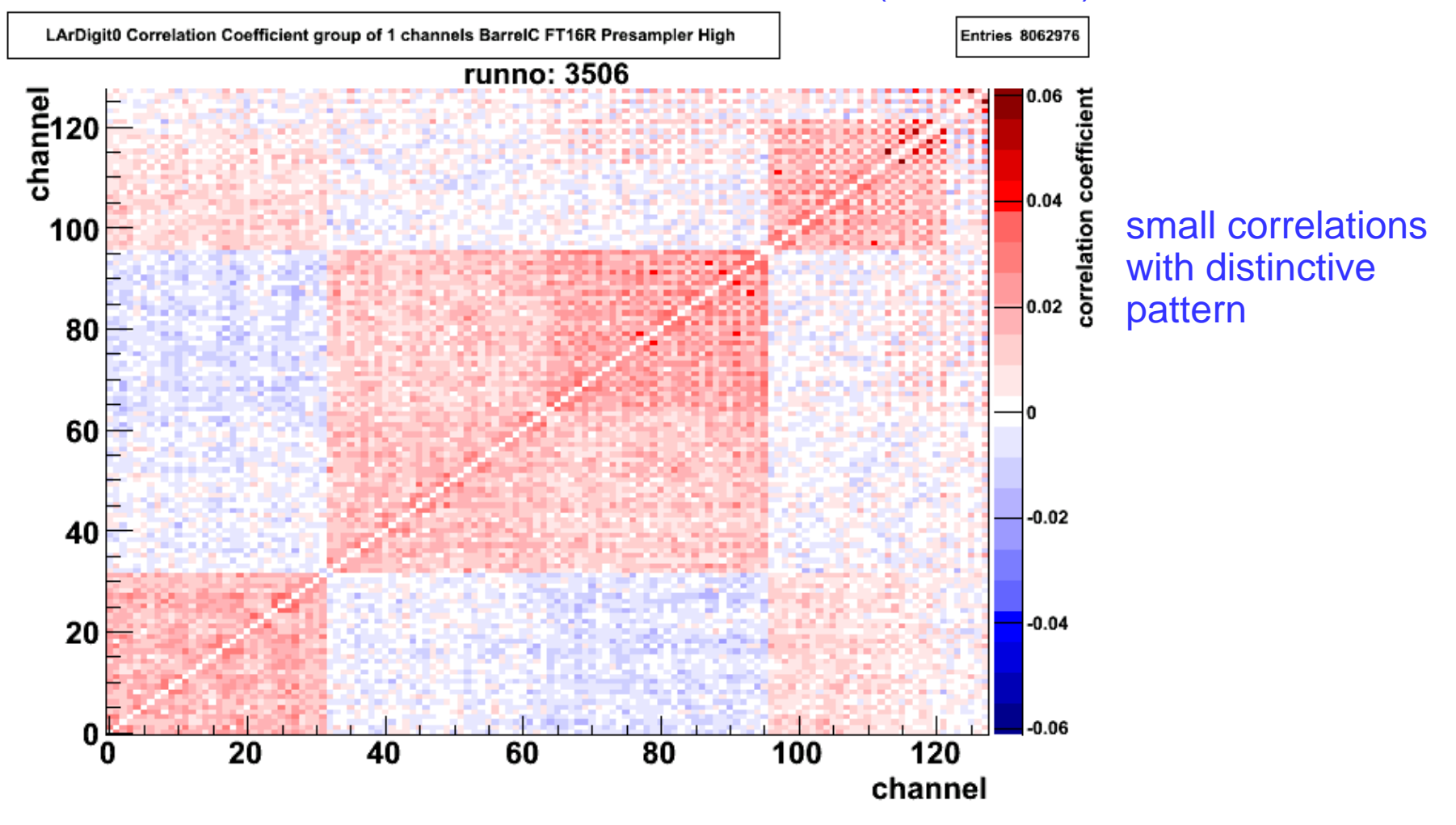

### run 1220 (2006/02/02)

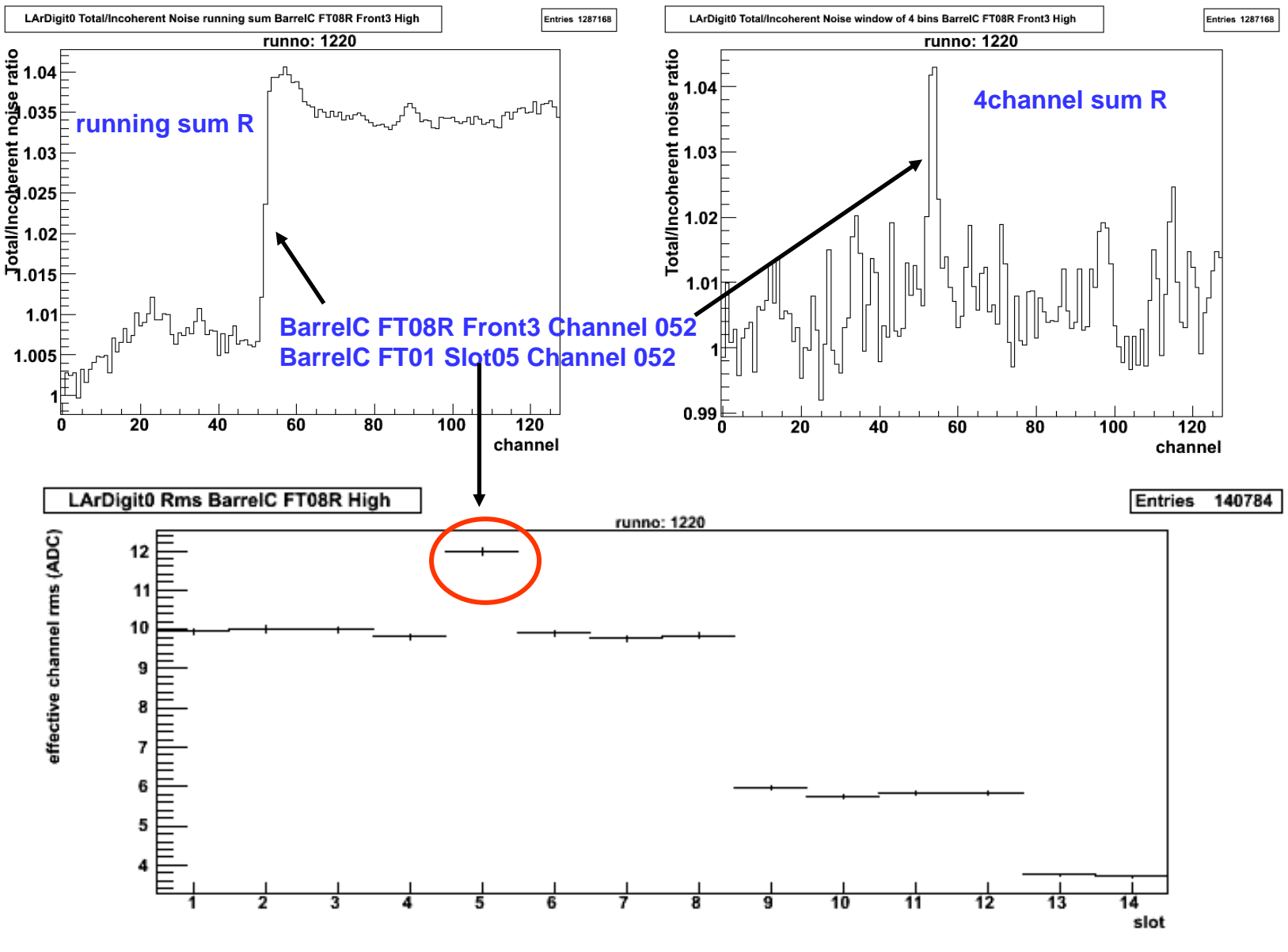

M. Lefebvre, 6 June 2006 Moise and correlation monitoring and the state of the 16

### run 1220 (2006/02/02)

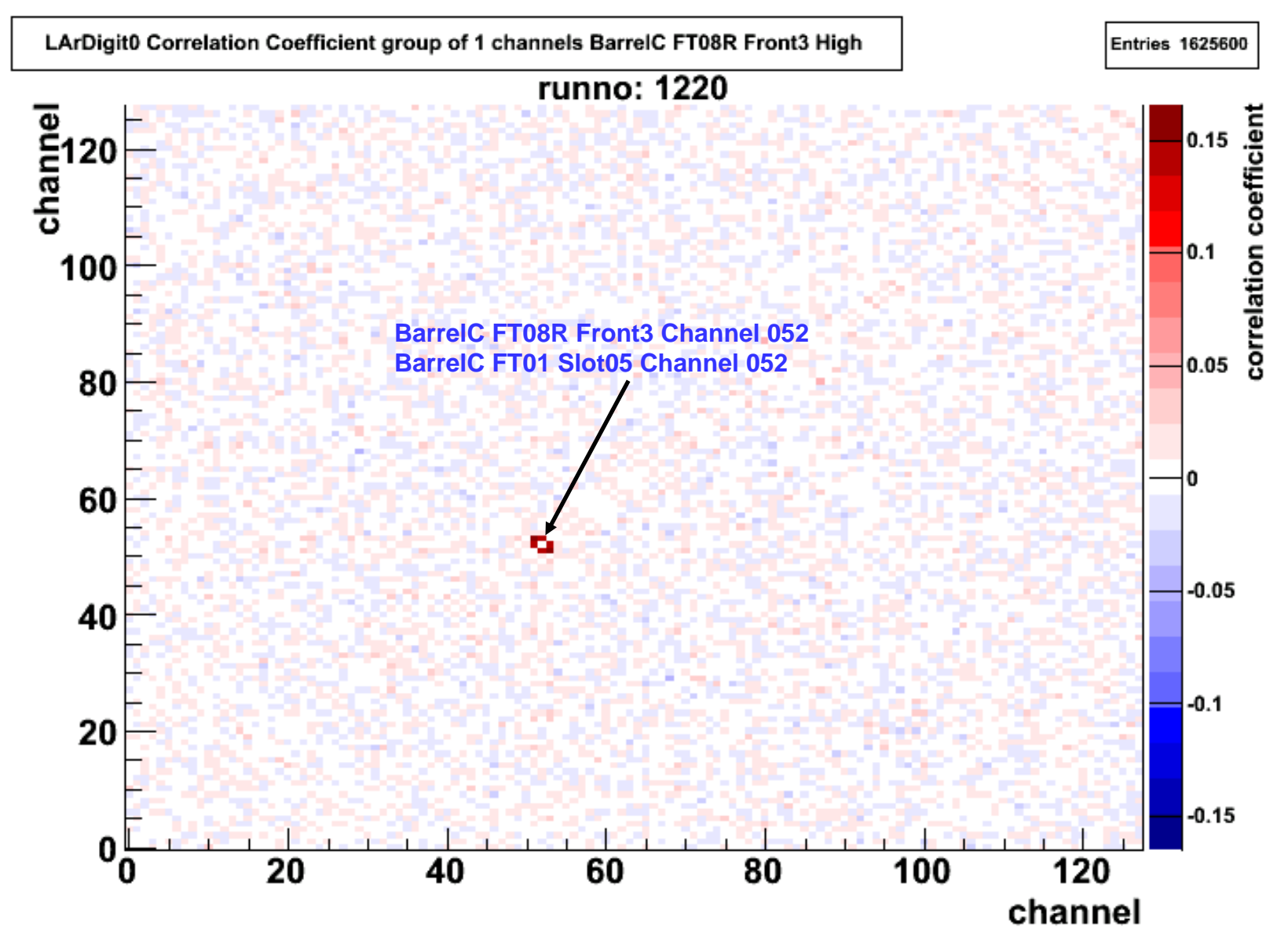

### runs 1220, 1221, 1222 (2006/02/02)

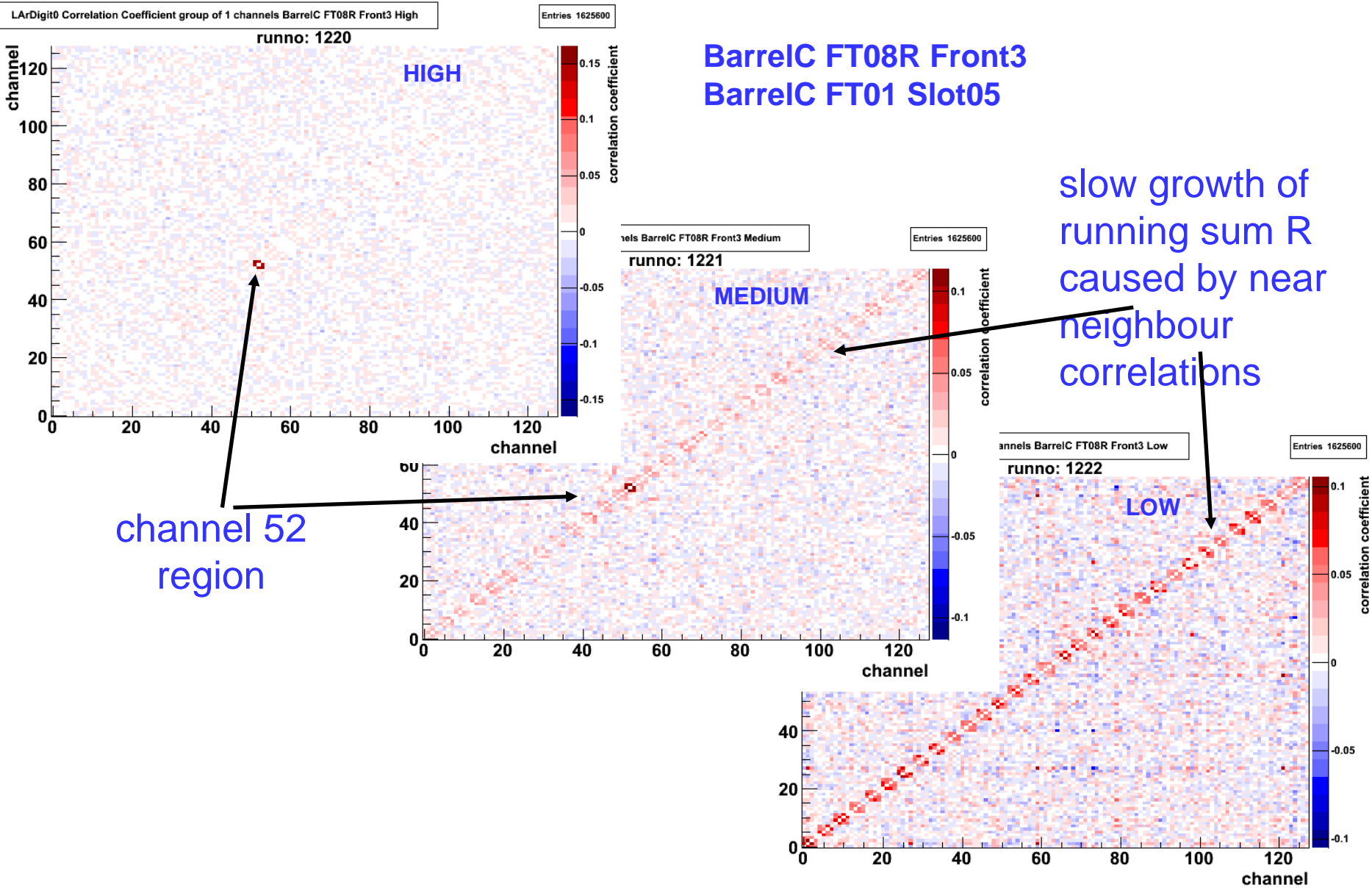

M. Lefebvre, 6 June 2006 Moise and correlation monitoring Number 2006 18

#### run 3506 (2006/05/11)

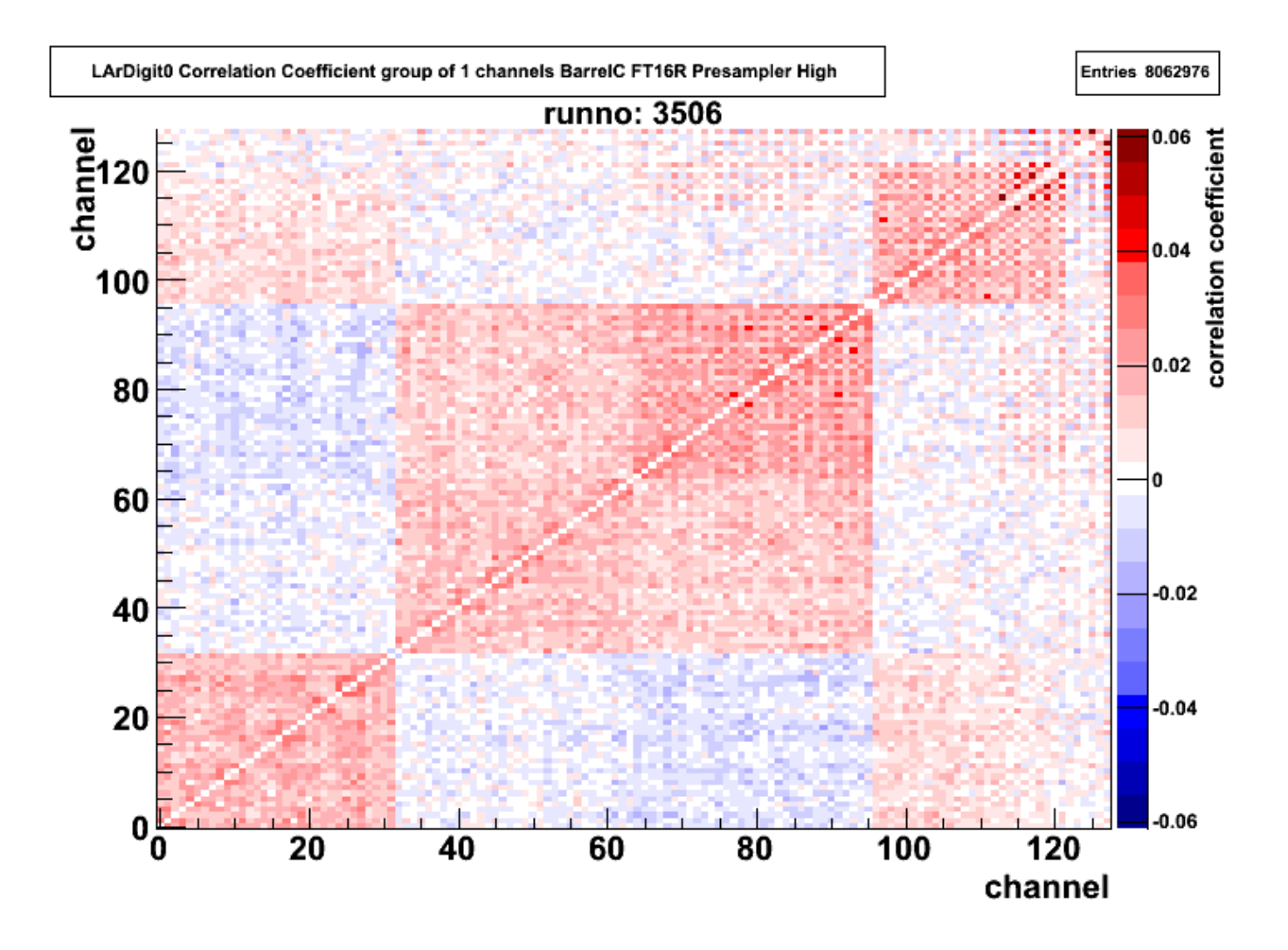

# configurable tools

- Have a look at the jobOption files for more options
- Uses the latest LArOnlineIDStrHelper
	- from HWIdentifier to std::string
		- for histo names, histo titles, printouts
	- from std::string to HWIdentifier
		- for jobOptions
	- establishes a standard
	- works with the debugged FCal channel mapping